# Automator for Creatives

Benjamin S. Waldie President, Automated Workflows, LLC

Automated Workflows, LLC © 2007 www.automatedworkflows.com

# Welcome

# About Me

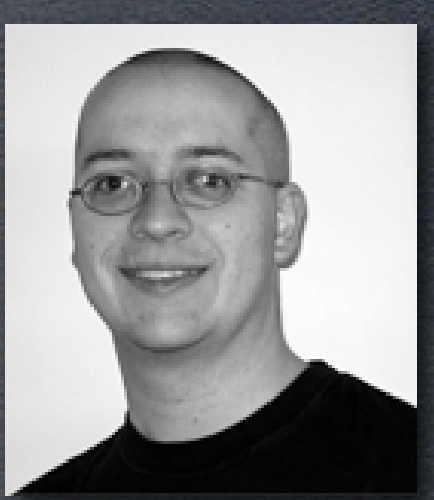

- President, Automated Workflows, LLC
- Author, SpiderWorks
- Training, VTC
- Columnist, MacTech Magazine, X-Ray Magazine, MacScripter.net
- Contributor, Macworld Magazine, Apple Computer

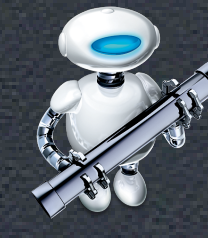

## Presentation Overview

- Introduction to Automator for Creatives
- Building and Running Automator Workflows
- Automator Demos for Creatives
- Benefits of Automator
- Resources and Next Steps

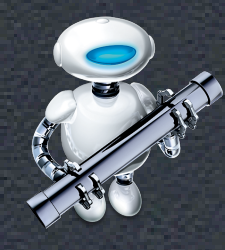

## Automator Giving You More Time to be Creative

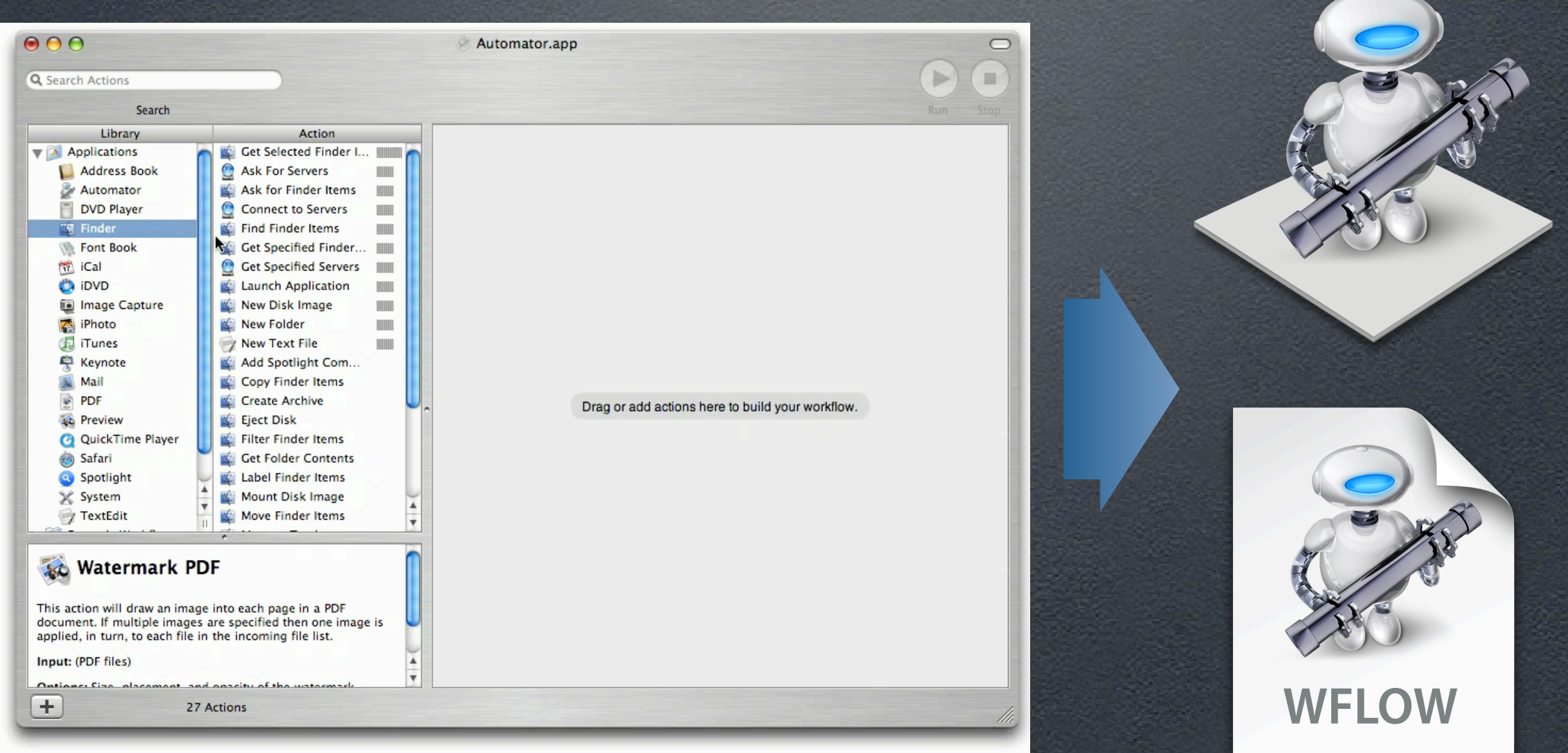

# Automator Let's Take a Look

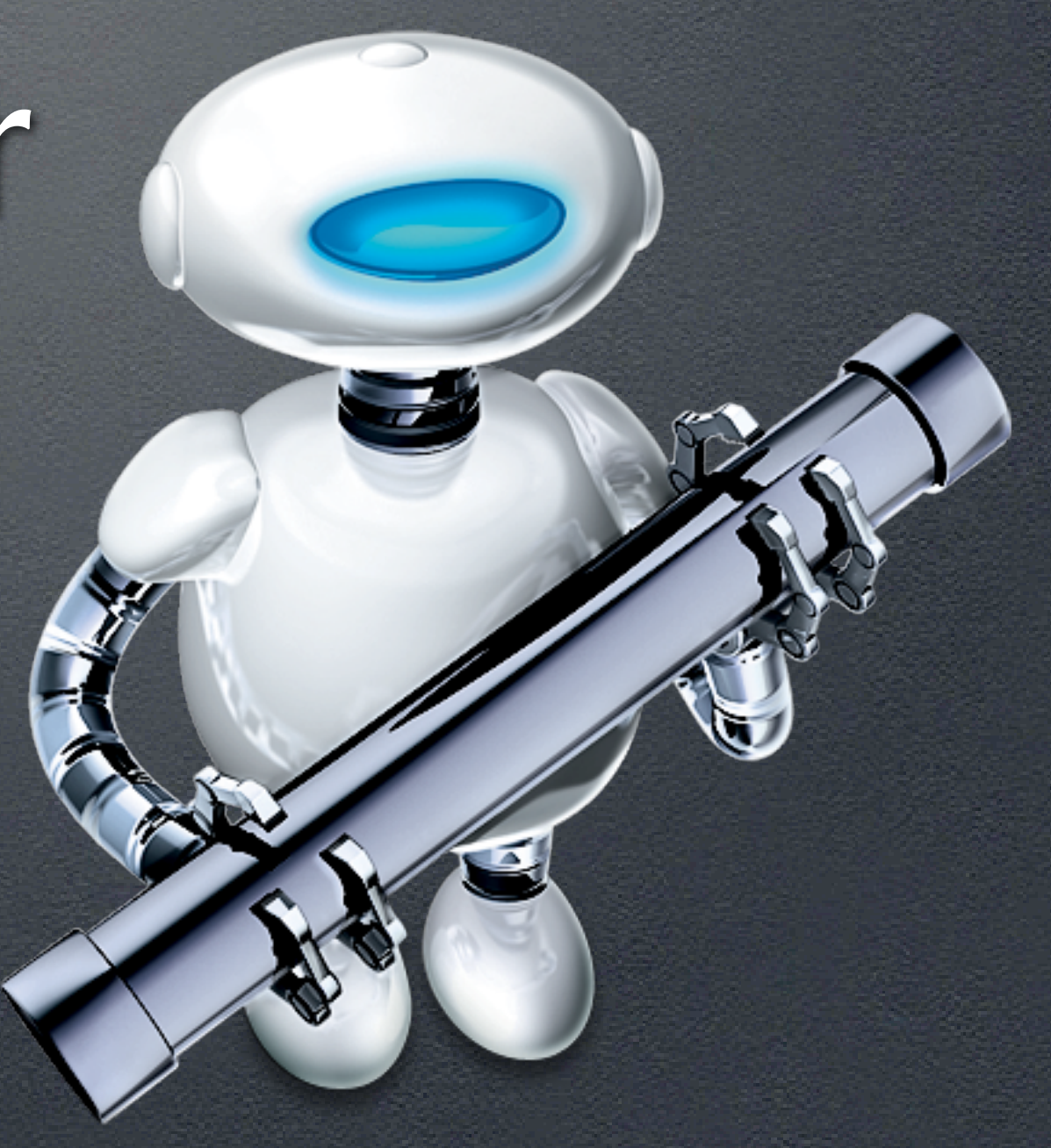

# Automate Apple Applications

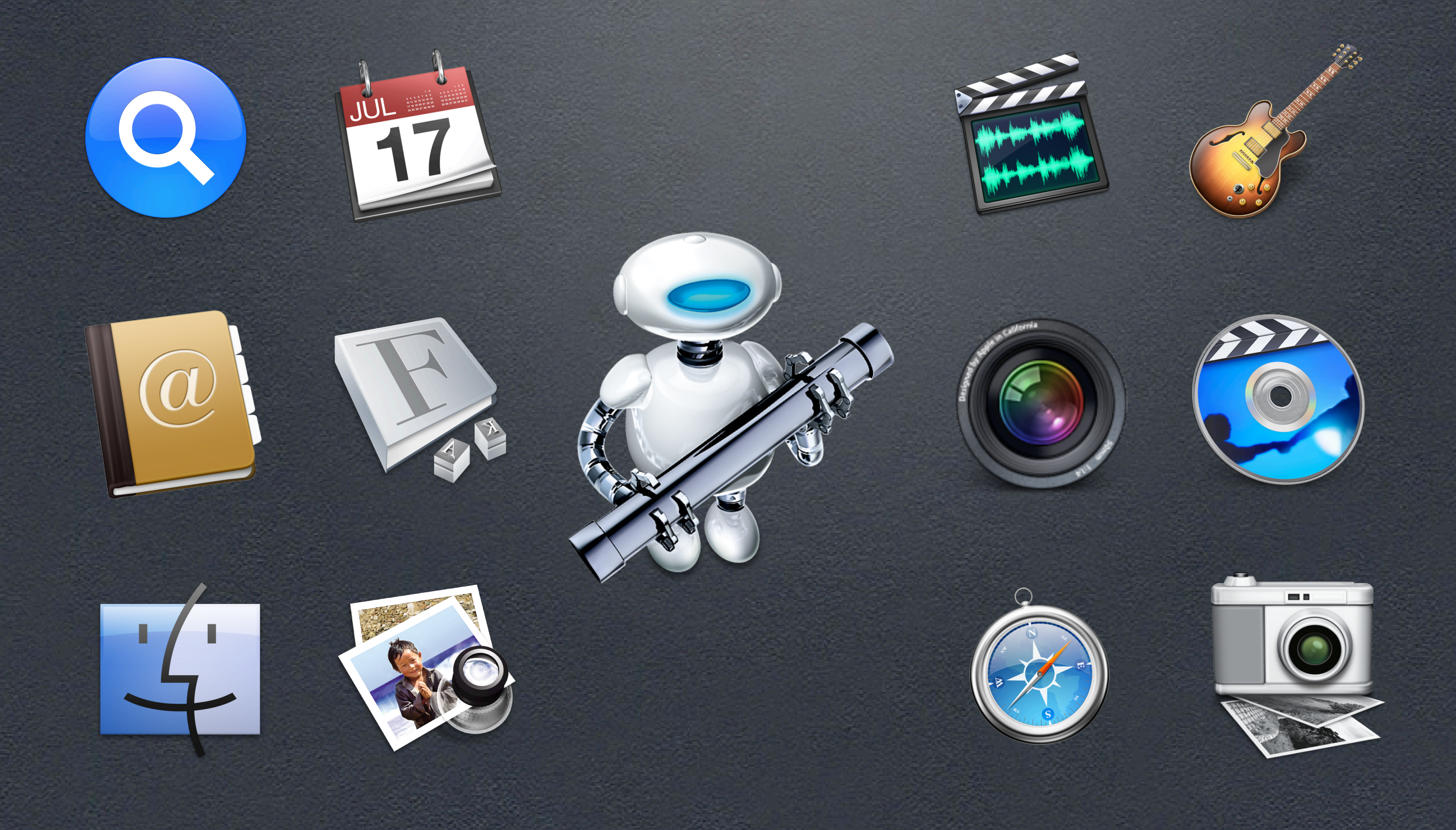

# Automate Creative Applications

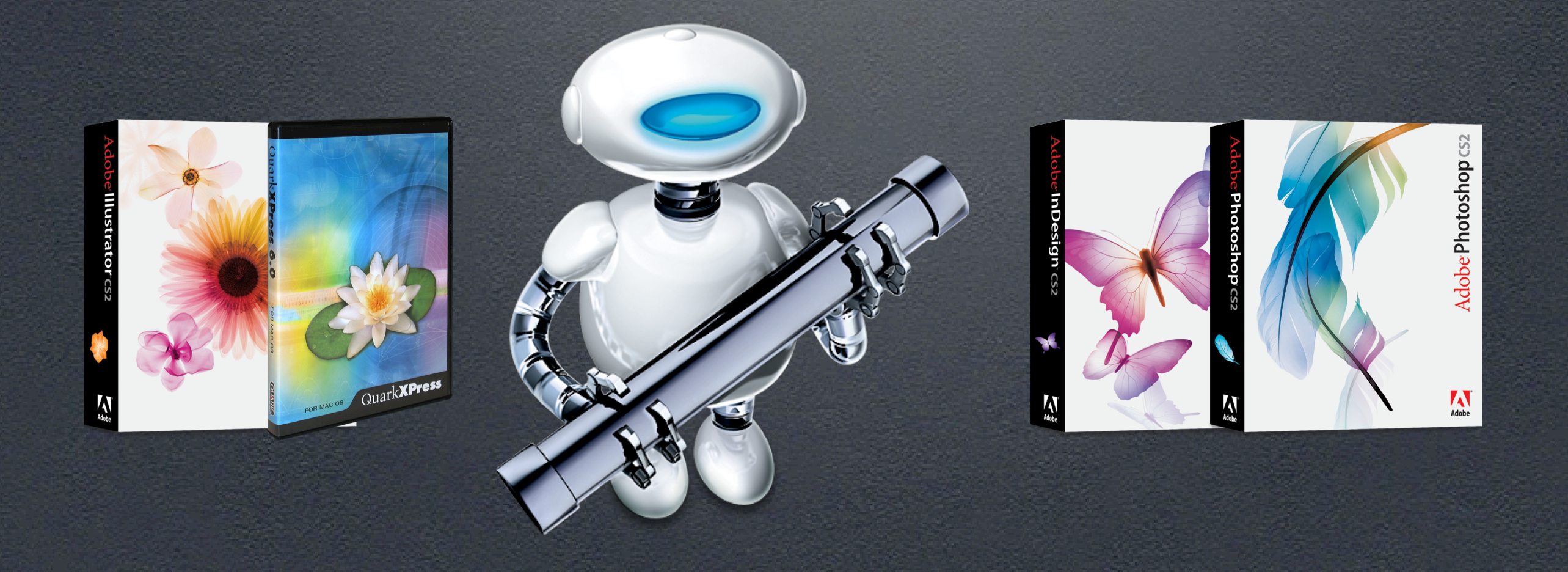

# Automate Other Applications

#### Fetch

#### **BBEdit**

#### Graphic Converter

#### DeltaGraph

# Transmit

#### Omni Outliner

#### **QuicKeys**

#### iView MediaPro

FileMaker

Stuffit Deluxe

## The Benefits of Automator

- Brings the Power of Automation to the User Level!
- Reduce User Error
- Reduce Time Consuming and Repetitive Tasks
- Leaves More Time for Creativity!

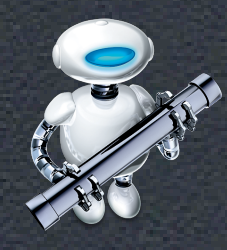

# AppleScript

# Resources

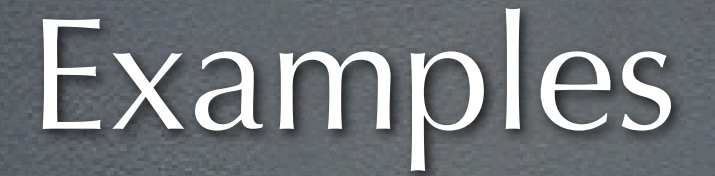

#### • Examples From This Session - http://www.automatedworkflows.com/presentations.html

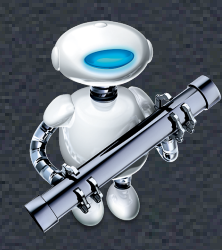

# Automator Resources for Creatives

• Automator and Aperture - http://automator.us/aperture/

• Pro Photography and Automator - http://www.apple.com/pro/photo/automation/

• Actions for InDesign, Quark, Photoshop, etc. - http://www.automatedworkflows.com

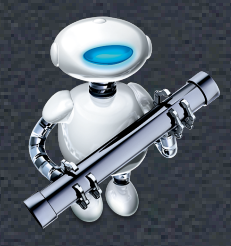

## Automator Web Sites

- Apple's Automator Web Site - http://www.apple.com/automator/
- Sal's Automator Web Site - http://automator.us
- MacScripter.net's Automator Actions - http://www.automatoractions.com
- Automator World
	- http://www.automatorworld.com

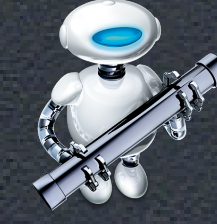

# Mailing Lists/Forums

- Apple's Mailing Lists Automator Users, Automator Developers, and more! - http://lists.apple.com
- Apple's Discussion Boards Automator and More!
	- http://discussions.apple.com
- MacScripter.net's BBS
	- http://bbs.applescript.net

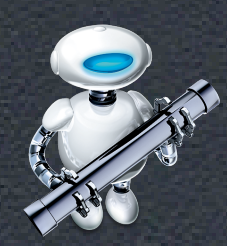

Automator World's Forums

- http://automatorworld.com/forums/

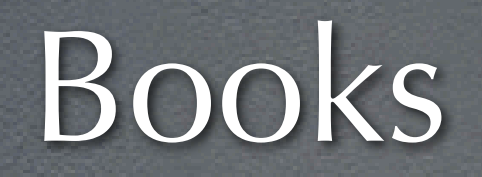

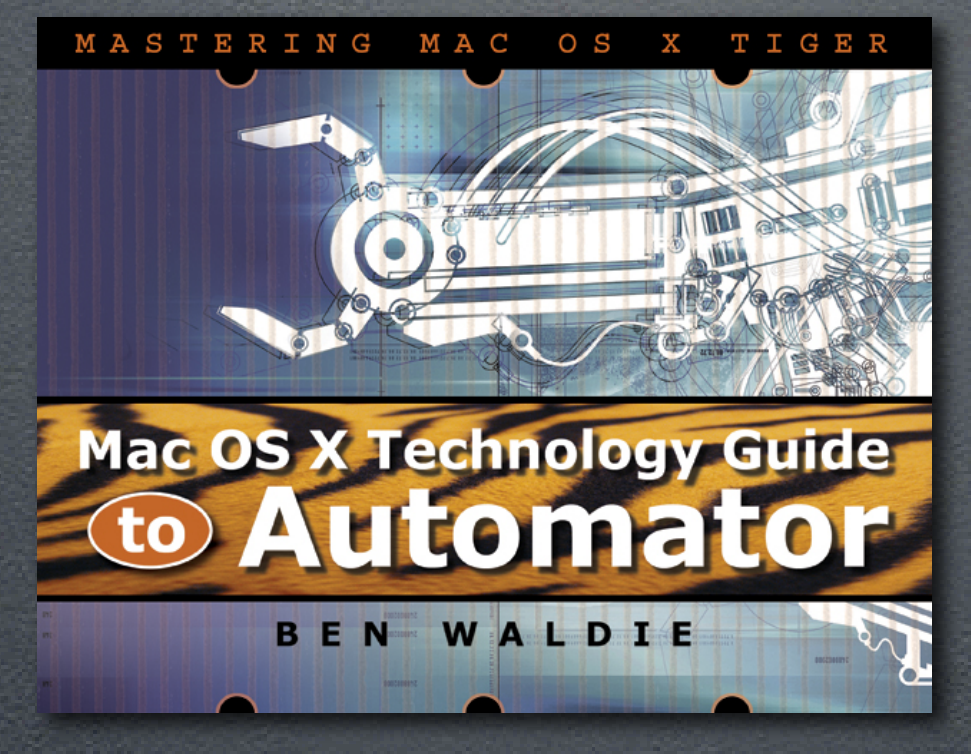

#### • SpiderWorks, LLC

- http://www.spiderworks.com
- "Mac OS X Technology Guide to Automator", by Yours Truly
- "Danny Goodman's AppleScript Handbook"
- "AppleScripting the Finder"

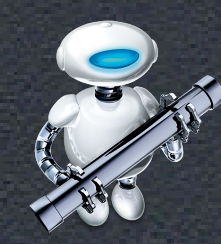

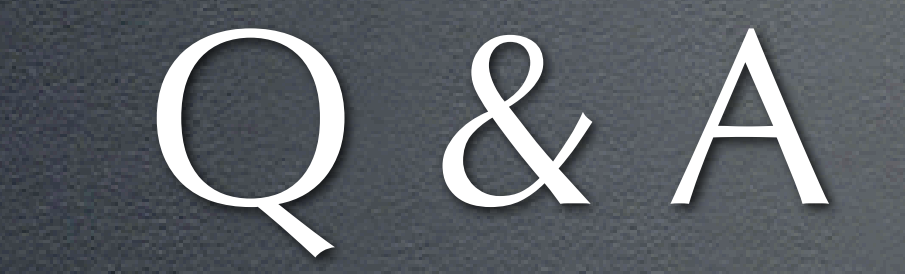

#### (Please Fill Out Your Evaluation Form)

# Contact Information

**Benjamin S. Waldie** President Automated Workflows, LLC [ben@automatedworkflows.com](mailto:ben@automatedworkflows.com)

http://www.automatedworkflows.com/presentations.html

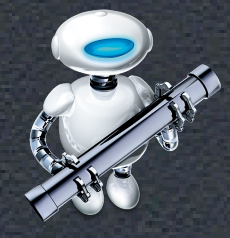